, tushu007.com

## <<Visual FoxPro

<<Visual FoxPro  $\rightarrow$ 

- 13 ISBN 9787121020209
- 10 ISBN 7121020203

出版时间:2006-1

页数:289

字数:486000

extended by PDF and the PDF

http://www.tushu007.com

## $,$  tushu007.com <<Visual FoxPro $\rightarrow$

 $\begin{array}{lll} \hspace{2.5cm} &\hspace{2.3cm} \text{VisualFoxPro} \hspace{2.9cm} &\hspace{2.3cm} \text{VisualFoxPro} \end{array}$ 

 $\sqrt{a}$ 

 $\operatorname{SQL}$ 

VisualFoxPro

VisualFoxPro

 $V$ isualFoxPro

 $,$  tushu007.com

## <<Visual FoxPro

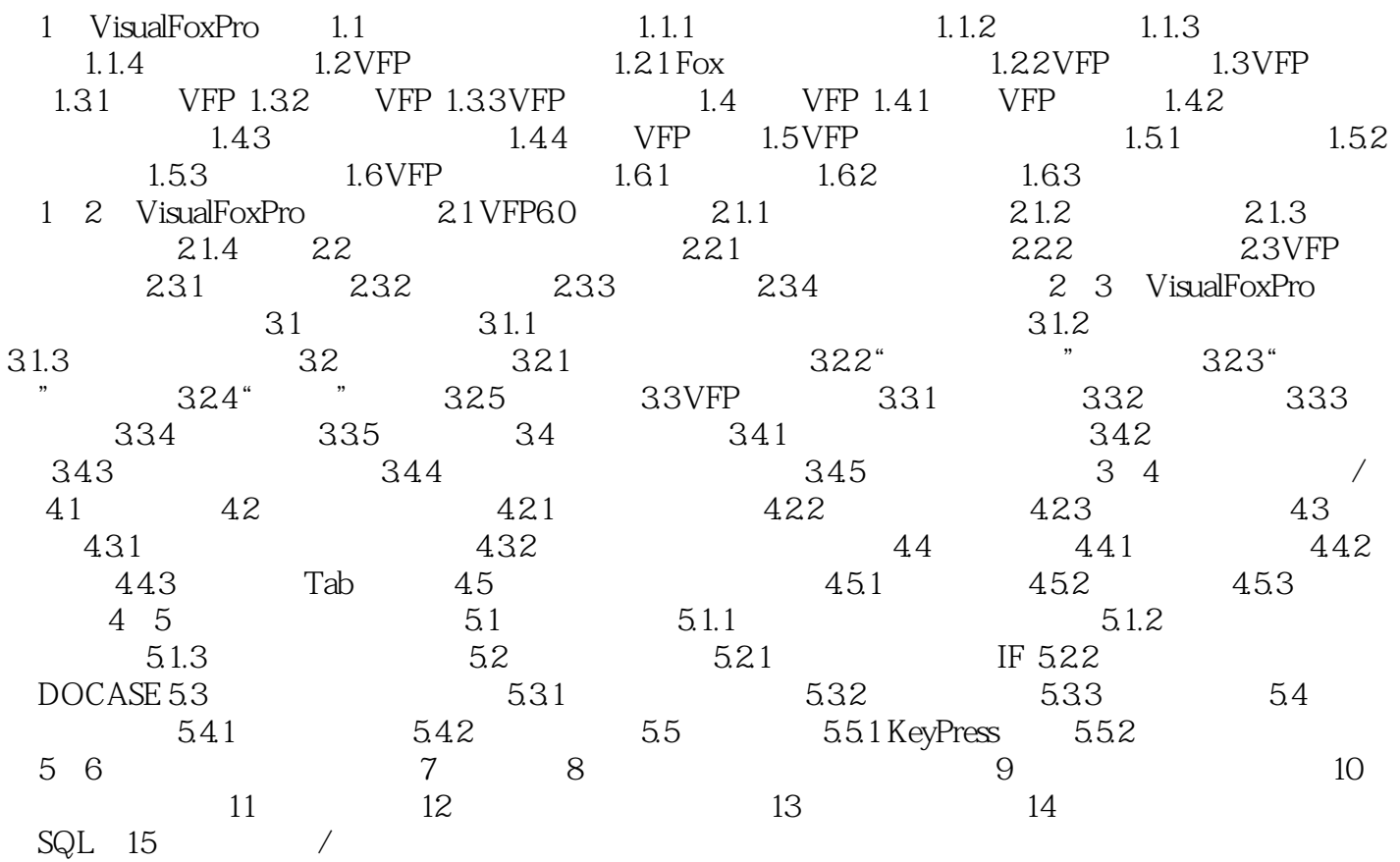

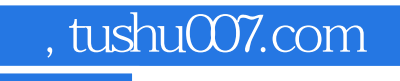

## <<Visual FoxPro

本站所提供下载的PDF图书仅提供预览和简介,请支持正版图书。

更多资源请访问:http://www.tushu007.com